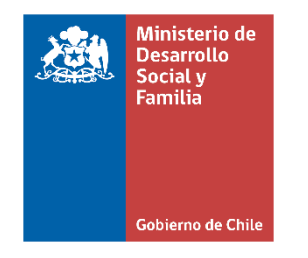

# **Segundo Apartado Norma Técnica**

**Septiembre 2020** 

# **Programa Familias Subsistema Seguridades y Oportunidades**

## Contenido

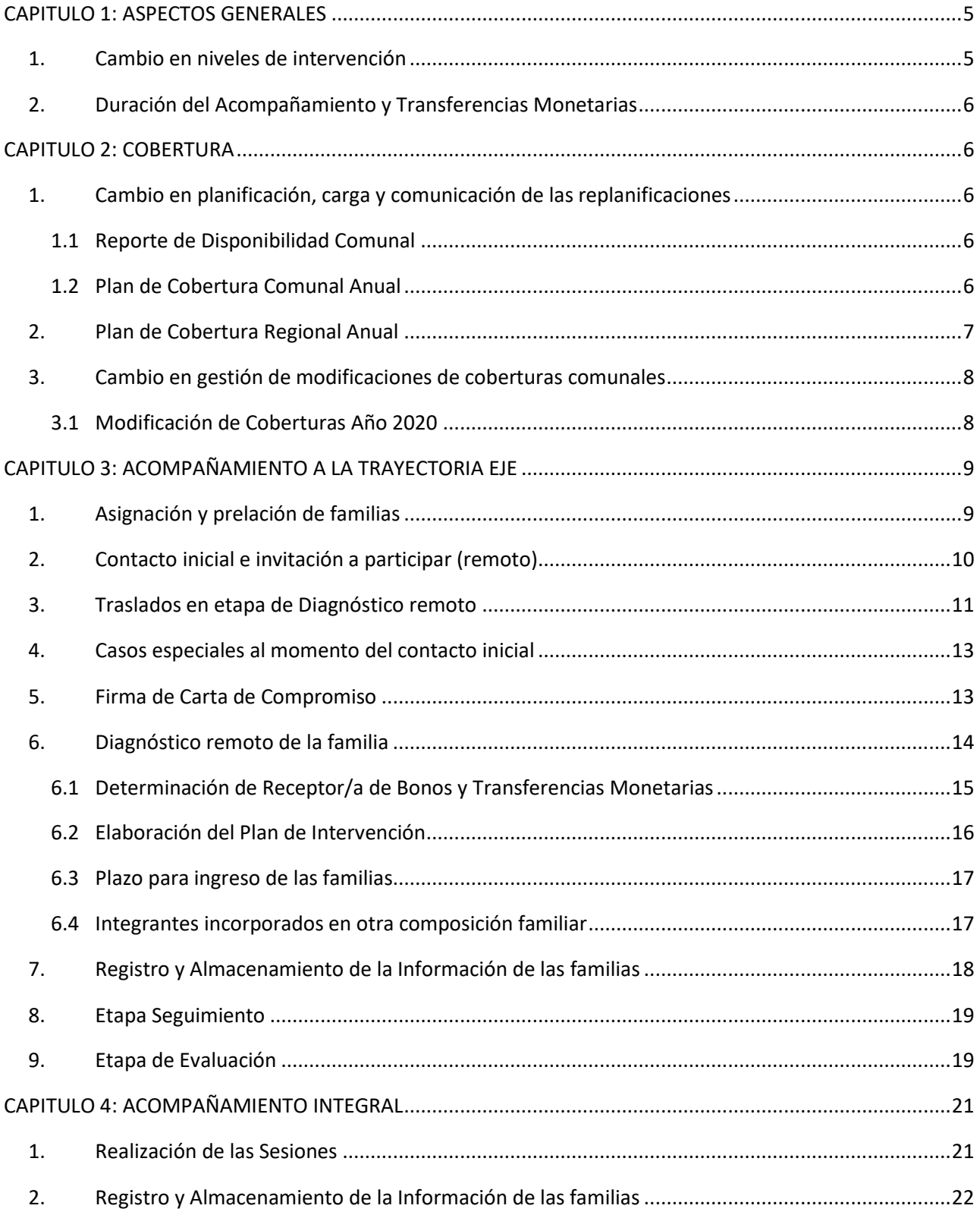

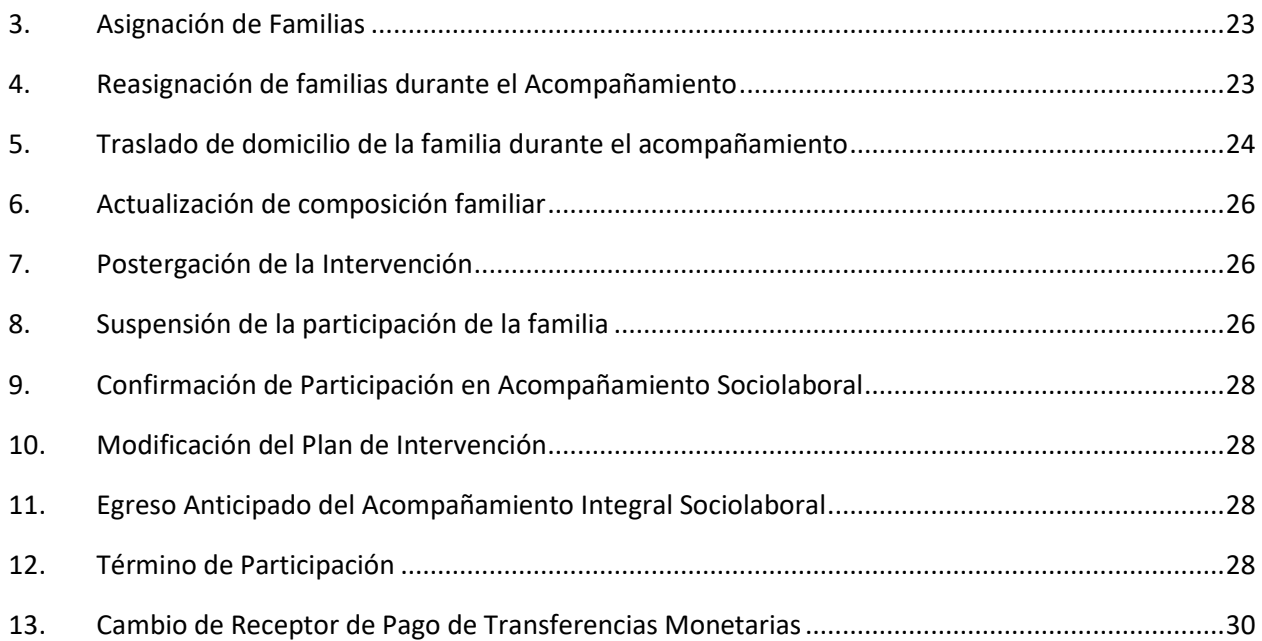

#### **PRESENTACIÓN**

En el contexto de situación de Estado Emergencia decretada a nivel nacional a raíz de la situación de salud mundial, producto de la pandemia por COVID 19, las medidas decretadas por la autoridad han impedido realizar el ingreso de las familias al Programa, el proceso de diagnóstico las atenciones psicosociales de manera presencial. En consecuencia, se genera la necesidad de adaptar procedimientos utilizados de forma regular en el Programa, con el objeto de mantener el contacto y apoyo a las familias que participan en él.

La extensión de esta emergencia sanitaria y, con ello, la imposibilidad de realizar sesiones presenciales desde el pasado 16 de marzo, instaló la necesidad de diseñar una metodología reducida de acompañamiento a las familias, que permita abordar el desfase en la implementación de sesiones como resultado de las medidas de confinamiento vigentes y con ello responder a la familia, a sus necesidades y a su derecho de participación en el programa.

Este documento ha sido elaborado por el Ministerio de Desarrollo Social y Familia (en adelante "Ministerio") y se denomina "Segundo Apartado Norma Técnica 2020", de septiembre de 2020. En él, se informan todos los procedimientos que se deben adaptar para la implementación del Programa en virtud de la Adecuación Metodológica instruida para la intervención en el marco de la emergencia sanitaria, que implica el establecimiento remoto de un diagnóstico y un de los procesos de diagnóstico remoto y de un acompañamiento reducido a las familiasingresadas a partir del año 2016, 2017, 2018, 2019 y 2020.

Es importante señalar, que el presente documento modifica y actualiza elementos contenidos en

la Norma Técnica original y en el primer documento de Apartado de Norma Técnica de mayo 2020. Todos los contenidos no trabajados en el presente documento se entienden vigentes desde los instrumentos anteriores.

Respecto de lo antes señalado, los siguientes puntos del **Apartado I**, quedan sin vigencia:

- 1. Realización de las Sesiones (pág.1)
- 3. Asignación de Familias en Emergencia (pág. 2)
- 7. Suspensión de la participación de la familia (pág. 7)
- 9. Egreso Anticipado del Acompañamiento Integral Sociolaboral (pág. 8)
- 10. Términos de Participación (pág 9).

A continuación, se describen las actualizaciones para la gestión en este período de Adecuación Metodológica, las que regirán hasta el 31 de diciembre del año 2020, salvo indicación expresa desde el Ministerio respecto a continuidad de su vigencia.

El presente Apartado de Norma Técnica se estructura en cinco capítulos:

## <span id="page-4-0"></span>**CAPITULO 1: ASPECTOS GENERALES**

En el marco de la Adecuación Metodológica instruida por el Ministerio desde el mes de agosto de 2020, el Acompañamiento Psicosocial y Acompañamiento Sociolaboral se ejecutará a través de una estrategia metodológica integrada, denominada "Acompañamiento Integral Ajustado", donde las principales modificaciones generales son:

#### <span id="page-4-1"></span>**1. Cambio en niveles de intervención**

El "**Acompañamiento Integral Ajustado"**, considerará dos niveles de intervención:

- 1. **Individual**, a través de sesiones remotas o a través de visitas domiciliarias, una vez levantadas las medidas de confinamiento.
- 2. **Familiar**, a través de sesiones remotas o a través de visitas domiciliarias, una vez levantadas las medidas de confinamiento.

Por lo tanto, se suspende, para las familias a las cuales aplica la adecuación metodológica, las sesiones grupales y sociocomunitaria.

El/la **Apoyo Familiar Integral (AFI)** es quien acompaña y apoya a la familia a través de sesiones familiares e individuales. En las comunas donde se generen convenios Eje para la realización del diagnóstico, el AFI deberá también realizar esta sesión.

La determinación de cuándo se debe realizar la intervención de forma presencial o remota se debe realizar, en base a la situación sanitaria de la comuna y de las disposiciones de las autoridades comunales o de salud.

Dado lo anterior, las Unidades de Intervención Familiar (UIF) podrán retomar la intervención presencial durante el año 2020, en la medida que:

- a. La autoridad de salud respectiva lo determine oficialmente para todo el territorio comunal.
- b. Cuando el Alcalde/sa informe al Director Regional, que, en base a una disposición municipal, los equipos municipales retoman el trabajo en terreno.

Cuando se tome la determinación de realizar trabajo en terreno, la JUIF deberá tomar las medidas necesarias para proveer los elementos de cuidado e higiene para los Apoyos Familiares.

Para tener información de la situación de la forma de realizar la intervención de las comunas cada JUIF deberá informar por correo electrónico al Encargado Regional del Programa, con copia al Apoyo Provincial, cada vez que la situación se actualice. Es decir, si una comuna pasa de atención remota a presencial, se debe generar la comunicación al Encargado Regional y, en el caso de tener que retomar el trabajo remoto, igualmente.

En Encargado Regional, a su vez, deberá informar a su contraparte del Nivel Central y de la SEREMI de DS.

#### <span id="page-5-0"></span>**2. Duración del Acompañamiento y Transferencias Monetarias**

En el contexto del periodo de Adecuación Metodológica, el proceso de acompañamiento tendrá una duración de 13 meses de acuerdo a lo indicado en el documento de "Orientaciones Metodológicas para el Acompañamiento Remoto", lo que garantizará el pago de 24 cuotas de Bono de Protección y otras transferencias monetarias que le correspondan a las familias en tanto cumpla los requisitos para ello.

### <span id="page-5-1"></span>**CAPITULO 2: COBERTURA**

A continuación, se describen los procesos asociados a la planificación de la cobertura asignada por el Ministerio para cada región y comuna:

#### <span id="page-5-2"></span>**1. Cambio en planificación, carga y comunicación de las replanificaciones**

#### <span id="page-5-3"></span>**1.1 Reporte de** Disponibilidad **Comunal**

El Reporte de Disponibilidad de Carga es el instrumento que indica la cantidad de familias y personas que el profesional Apoyo Familiar Integral tiene y tendrá a su cargo en el año en curso. Será elaborado por el Ministerio en base a la información registrada en la plataforma SSOO, en relación a la totalidad de las familias que un AF tenga a su cargo, las sesiones ya realizadas para cada una y su proyección en base a los parámetros de intervención vigentes.

El Reporte de Disponibilidad es un insumo para la planificación de la cobertura asignada a cada comuna, que el Ministerio realizará para optimizar el ingreso de las familias durante el período comprendido entre agosto y diciembre de este año.

#### <span id="page-5-4"></span>**1.2 Plan de Cobertura Comunal Anual**

El Plan de Cobertura Comunal Anual (y sus actualizaciones) corresponde al instrumento que establece técnicamente el número de familias, más adecuado para la realidad comunal, a incorporar al Programa mensualmente durante el periodo vigente del año; de este modo, se optimiza el ingreso de la totalidad la cobertura asignada para cada comuna.

Este Plan es elaborado por el Ministerio mensualmente para los meses de julio a diciembre y es informado al FOSIS para su gestión y comunicación a las UIFs. Paralelamente, las planificaciones comunales, o sus actualizaciones, serán ingresadas centralizadamente a la plataforma SSOO para ser reportado mensualmente el nivel de complimiento en el reporte de avance de coberturas.

Para generar el Plan de cada comuna se considera:

1. Los datos de la cobertura comunal asignada por el Ministerio a la comuna.

2. El Reporte de Disponibilidad de Carga generado por el Ministerio.

3. El avance de sesiones que lleva cada familia activa (registradas en la plataforma SSOO) y su proyección.

4. Los parámetros de intervención señalados por la Adecuación Metodológica del Programa.

Lo anterior, con el fin de programar el ingreso mensual de familias en los meses de implementación del año calendario. El resultado se registra en la planilla "Plan de Cobertura Comunal Anual", el que es informado por el Ministerio al FOSIS, por correo electrónico, quien, a su vez, a través del Apoyo Provincial (AP) respectivo, debe informar por la misma vía a las JUIFs comunales.

Las planificaciones vigentes o las replanificaciones, cuando corresponda, serán informadas durante los primeros 3 días hábiles de cada mes

Como se señaló, el Plan de Cobertura Comunal Anual, podrá ser actualizado, de ser necesario, cada vez que se genere una diferencia entre la cobertura planificada comunal en algún mes y su cumplimiento efectivo, o se genere alguna modificación a la cobertura comunal asignada, según los procedimientos establecidos para ello. Estas modificaciones o adecuaciones seguirán el mismo procedimiento de la planificación realizada centralmente.

Atendiendo a las dinámicas territoriales, las que por diversas circunstancias pueden afectar al Plan de Cobertura, es fundamental que el FOSIS, a través del Apoyo Provincial asignado, y la Municipalidad, a través de su JUIF, hagan un seguimiento permanente del cumplimiento de éste, a fin de salvaguardar el que efectivamente se ingrese y registre, dentro del mes calendario, el número total de familias establecidas para la comuna y región.

#### <span id="page-6-0"></span>**2. Plan de Cobertura Regional Anual**

El Plan de Cobertura Regional Anual es la compilación de los Planes de Cobertura Comunales Anuales y será generado centralizadamente por el Ministerio, quien lo comunicará a la SEREMIA de desarrollo Social y Familia, como así mismo al FOSIS Central a través de correo electrónico de forma mensual.

Las modificaciones que eventualmente puedan sufrir los Planes de Cobertura Comunal Anual y las coberturas asignadas a cada territorio en el transcurso del año afectan la actualización de los Planes de Cobertura Regional Anual. Para efectos de conocer la Cobertura Comunal Anual efectiva después de estos ajustes, dentro de los 10 primeros días del mes de enero del año 2021, el Ministerio preparará un reporte que sistematice y consolide los cambios que pudieran haber tenido lugar.

<span id="page-7-0"></span>3. Cambio en gestión de modificaciones de coberturas comunales

#### <span id="page-7-1"></span>**3.1 Modificación de Coberturas Año 2020**

Considerando el diseño del Plan de Adecuación Metodológica del presente año, el procedimiento actualizado para la gestión de las modificaciones de cobertura entre los meses de septiembre a diciembre es el siguiente:

- a) Los **criterios** a utilizar para evaluar las modificaciones de coberturas que planteen los ejecutores comunales son:
	- 1. Sólo será posible aceptar las solicitudes de aumento de cobertura en aquellas comunas donde hay capacidad de realización de sesiones (capacidad de atención) a pesar de la cobertura 2020 asignada, y si en la región o país existe disponibilidad de cobertura para asignar.
	- 2. En las comunas con capacidad de atención, se calcula la capacidad de atender familias en el período comprendido entre septiembre y diciembre de este año.
- 3. Las rebajas de cobertura se podrán aceptar sólo si el número de familias solicitado no significa que la comuna queda con una cobertura inferior a la capacidad de atención que se ha estimado. Esto será verificado centralmente por el Ministerio.
- 4. Se deberá priorizar el ajuste de coberturas entre las comunas de una misma región. De no ser posible lo anterior, FOSIS deberá consultar en otras regiones la posibilidad de aumento de cobertura.
- 5. Las solicitudes de rebaja que sean aprobadas por el Ministerio entrarán en vigencia al mes siguiente de ser aprobada, y en el caso de aumento de cobertura, el ingreso de familias se deberá realizar según la planificación que el Ministerio informe al FOSIS.
- 6. Aquellas comunas que no presentan capacidad de atención de familias, solo podrán realizar solicitudes de aumento de cobertura en la medida que formalicen la incorporación de recurso humano adicional que garantice el aumento en la capacidad de atención.
- 7. El aumento de cobertura solicitado por una comuna no debe sobrepasar la cantidad de familias elegibles en el territorio.
- **8.** Las solicitudes de rebaja y aumento de cobertura **se recibirán hasta el 2 de noviembre del 2020.**
- b) El **procedimiento para gestionar las solicitudes** de rebaja y aumento de cobertura en el año 2020 son:
- 1. El Ministerio entrega a FOSIS Nivel Central información con las comunas que tienen capacidad de asumir un aumento de cobertura para que sea informado a los Directores Regionales de FOSIS.
- 2. El/la Alcalde/sa envía Oficio al Director/a Regional de FOSIS señalando el número de familias que solicita rebajar, con los argumentos técnicos que lo justifican.
- 3. Se realiza Mesa Técnica entre las/los Encargadas/os Regionales del Programa Familias del FOSIS y de la SEREMÍA de Desarrollo Social y Familia. En esta Mesa se comunican las gestiones realizadas con las comunas de la región que tienen capacidad de aumentar cobertura y aquellas que aceptan el aumento.
- 4. Cuando en una región no se logra distribuir la totalidad de la cobertura rebajada, el Encargado Regional de FOSIS deberá gestionar, con su contraparte del nivel central, la factibilidad de distribuir dicha cobertura en otra región. El Apoyo Zonal respectivo deberá gestionar en la Unidad Territorial la distribución de esa cobertura e informar el resultado de dicha gestión al Encargado Regional.
- 5. Director Regional de FOSIS envía un Oficio a SEREMI de Desarrollo Social y Familia indicando la/las comunas que solicita/an rebaja de cobertura y aquellas que han aceptado asumir la atención de un número mayor de familias que las asignadas este año.
- 6. SEREMI de Desarrollo Social y Familia envía un Oficio al Jefe/a de la División de Promoción y Protección Social del Ministerio de Desarrollo Social y Familia con la información entregada por el FOSIS regional.
- 7. Jefe de la División de Promoción y Protección Social y su equipo técnico realiza análisis de la solicitud y establece el número de familias que efectivamente puede asumir cada comuna que ha aceptado un incremento en la cobertura 2020.
- 8. Jefe de la División de Promoción y Protección Social envía un Oficio a SEREMI de Desarrollo Social y Familia, con copia al FOSIS central y regional, indicando la aceptación o rechazo de la solicitud.
- 9. Director/a Regional de FOSIS envía un Oficio con la respuesta al Alcalde que solicitó la rebaja de cobertura.
- 10. Para los ejecutores que aumentan cobertura, el equipo regional de FOSIS informará por correo electrónico los aumentos de cobertura para cada comuna y los pasos a seguir para su incorporación.

Inmediatamente después de recibir la sanción de las modificaciones por parte del Ministerio, de manera centralizada se actualizarán los planes de cobertura de las comunas afectadas por estos, siendo informados por correo electrónico al FOSIS y, por su intermedio, a las comunas.

El nuevo Plan de cobertura anual será ingresado centralizadamente en la plataforma SSOO para así medir el avance de las coberturas en los meses restantes del año.

## <span id="page-8-0"></span>**CAPITULO 3: ACOMPAÑAMIENTO A LA TRAYECTORIA EJE**

En base a la Adecuación Metodológica que contempla la implementación de un Diagnóstico Remoto, se ajustan los siguientes procedimientos de esta etapa:

<span id="page-8-1"></span>**1.** Asignación y prelación de familias**<sup>1</sup>**

<sup>1</sup> Modifica punto 3 del documento Apartado Norma Técnica de mayo de 2020

La asignación de familias consiste en la distribución de la cobertura comprometida para el mes calendario. Dicha distribución se debe hacer según la cobertura mensual determinada para el mes en curso de acuerdo al Plan de Cobertura.

El plazo de la asignación de familias debe ser dentro de los primeros 10 días del mes y será realizada por el Apoyo Provincial o JUIF, según corresponda.

Esta asignación debe ser realizada según el orden en que se presentan las familias en la nómina de familias elegibles, prelación emitida por el Ministerio, hasta cumplir la cobertura asignada a cada comuna.

En caso que una familia no pueda ser contactada vía remota por no contar con un número telefónico vigente, y aún se mantiene la indicación de la autoridad de salud, del FOSIS Regional o de la Municipalidad, de no realizar la intervención de manera presencial, el profesional responsable de la tarea de diagnóstico podrá avanzar en las prelaciones que están por sobre la cobertura comunal asignada, registrando, en la plataforma SSOO, dicha familia en el estado excepcional de: "Pendiente por Emergencia COVID".

Si antes del 11 de diciembre del presente año o del cumplimiento de la cobertura comunal se levantan las restricciones sanitarias actuales que impiden la realización de un diagnóstico presencial, y la autoridad comunal o del FOSIS regional, para el caso de las comunas que no tienen convenios Eje, dispone el inicio del trabajo en terreno, una familia que se encuentra en estado "Pendiente por Emergencia COVID" podrá ser visitada en su domicilio para invitarla a participar en el Programa y realizar el diagnóstico.

En estos casos, el profesional responsable de la asignación de las familias (JUIF o Apoyo Provincial) debe verificar que las familias en este estado sean visitadas nuevamente, siguiendo el orden de prelación, hasta cumplir la cobertura comunal. En caso de que la cobertura disponible a la fecha de la autorización de ir a terreno sea igual o superior al número de familias en estado "Pendiente por Emergencia COVID, se deberá visitar a todas las familias y seguir el proceso regular de contacto en terreno.

Para cada familia que haya sido registradas en el estado "Pendiente por Emergencia COVID" y que deba ser visitada por el cambio de situación de los territorios, el profesional a cargo de realizar el diagnóstico (Apoyo Familiar o Gestor Familiar), deberá solicitar a la Mesa de Ayuda del Sistema SSOO el cambio de estado de dichas familias a "Asignadas", de forma de poder registrar el estado definitivo una vez que se realicen las visitas respectivas. La gestión de las solicitudes de cambio de estado el Ministerio la realizará una vez por semana.

#### <span id="page-9-0"></span>**2. Contacto inicial e invitación a participar (remoto)**

Durante este período de emergencia, se ha determinado que la aplicación de la sesión de contacto inicial se realice en su totalidad de manera remota, estando autorizados los profesionales Gestores Familiares o Apoyos Familiares Integrales, según corresponda, a desarrollar la Sesión Familiar "Nuestro Primer Encuentro (S1)" a través de llamadas telefónicas o video llamadas, sin la visita al domicilio en forma física, de acuerdo a los lineamientos del MINSAL de evitar los contactos físicos y desplazamientos.

Si la familia al momento del contacto telefónico declara que vive en otra comuna o región y que permanecerá de forma definitiva en ese lugar dada su situación actual, se debe orientar sobre la actualización de su información social en la nueva comuna e igualmente, invitarla a participar del Programa. Si en su declaración la familia manifiesta que requiere apoyo del Programa, el profesional debe aplicar el procedimiento para contacto remoto y luego generar **el traslado en etapa de ingreso**.

La modalidad de contacto remoto solo se podrá utilizar en los casos en que sea posible la realización del contacto telefónico, la verificación de identidad, lográndose un ingreso efectivo o una no participación, según se indica en este documento.

#### <span id="page-10-0"></span>**3. Traslados en etapa de Diagnóstico remoto**

Dada la emergencia sanitaria se ha suscitado un desplazamiento inusual de la población en el territorio nacional, generando la necesidad de establecer un procedimiento para aquellas familias que sean ubicables remotamente, pero que no estén en el domicilio registrado en nómina.

Cuando los profesionales estén frente a la situación de una familia de la nómina de potenciales usuarios del Programa que se ha trasladado de domicilio a otra comuna de la región o a otra región, deberán seguir los siguientes pasos:

- 1. Una vez que el profesional establece el contacto con la familia y confirma que está conversando con el/ la jefe/a de hogar, consulte respecto su actual domicilio.
- 2. Si la familia confirma por teléfono que se encuentra en otro domicilio al indicado en RHS (nomina familias), el/la profesional recogerá los nuevos antecedentes de dirección del grupo familiar, consultando si está dispuesta a participar en el Programa, explicando los compromisos y deberes que adquiere. Si la respuesta es positiva, continuará con la realización del diagnóstico y configuración del Plan de Intervención, Carta de Compromiso y aceptación de participación.
- 3. Una vez finalizado el diagnóstico, se le indicará a la familia que un profesional de la comuna en que reside actualmente tomará contacto telefónico y verificará el nuevo domicilio, para

posteriormente continuar con el acompañamiento.

- 4. Se debe Informar a la familia de la importancia de actualizar el RSH en su nueva dirección y domicilio.
- 5. Finalizado el diagnostico, el/la GF o AFI debe enviar, por correo electrónico, a el/la AP o JUIF según corresponda, el "Formulario para la Gestión y Derivación y Notificación de Traslado" en el trascurso de los primeros 5 días de realizado el contacto. En dicho correo deberá incluir toda la información relevante disponible de forma digital de la familia: número de teléfono de contacto o recado, correo electrónico, dar cuenta de información que resulte de utilidad para el proceso de acompañamiento y adjuntar los documentos digitales que dan cuenta que la familia acepta la participación en el Programa (Carta de Compromiso - Plan de Intervención – medio de validación de la participación-Ficha sesión EJE)
- 6. AP/JUIF, según corresponda, deberá corroborar que la información del "Formulario para la Gestión y Derivación y Notificación de Traslado" esté completa, y en caso contrario, solicitar al GF/AFI que la complete. Luego, debe dar inicio al proceso de traslado virtual de la familia en el Sistema SSOO.

En el caso que el diagnóstico sea realizado por la UIF, el/la JUIF de la comuna que desarrolla el diagnostico deberá comunicar al AP, mediante correo electrónico, el inicio de esta gestión, adjuntando toda la información señalada. Si el diagnóstico es ejecutado por un Gestor Familiar, es éste quien debe informar al AP a través de correo electrónico.

- 7. El Apoyo Provincial correspondiente, debe activar el traslado de la familia en el Sistema de Registro de acuerdo con las orientaciones contenidas en el Manual del Sistema, seleccionando el tipo de traslado (regional - a otra comuna) en el Menú de Administración de Familia/Gestión de Familia/Traslado de familia e ingresar la información requerida. Plazo 5 días
- 8. Una vez recepcionada la documentación de respaldo, el/la AP deberá informar a el/la Encargado/a Regional (ER) para que éste/a o quien designe, le informe a la región o comuna de destino sobre el traslado que se inició, enviando toda la información digital correspondiente. Plazo 3 días
- 9. El/la AP de destino, debe informar sobre el traslado de una familia por correo electrónico a el/la JUIF de destino, quien es el/la responsable de finalizar el traslado virtual con la recepción del "Formulario para la Gestión y Derivación", y posterior reasignación del Apoyo Familiar, quien dará inicio al acompañamiento remoto. Plazo: 5 días posterior al envío físico o digital.

Es de suma importancia que el/la AP de la región en donde se desarrollará el acompañamiento, pueda monitorear a través del Sistema de Registro el término del traslado (asignación de profesionales), lo que asegura la continuidad de la familia en el Programa y el inicio del acompañamiento.

Por otra parte, una vez confirmada la asignación de profesionales a la familia en la comuna de destino, el equipo regional debe monitorear que se inicie el acompañamiento remoto de acuerdo con las orientaciones metodológicas y operativas entregadas, tanto por el Ministerio como por el FOSIS, en el contexto de crisis sanitaria.

- 10. Cada Encargado/a Regional, junto con los Apoyos Provinciales, deben verificar, una vez a la semana, que los traslados se realicen regularmente, ya sean de carácter intrarregional o interregional.
- <span id="page-12-0"></span>**4. Casos especiales al momento del contacto inicial**

#### **a) Familia unipersonal cuyo integrante se encuentra fallecido**

En el caso que el/la profesional intente contactar a una familia unipersonal y a través de terceros de manera remota obtenga antecedentes sobre su fallecimiento, deberá verificar dicha situación ingresando el RUT en la plataforma del Registro Civil e Identificación. Consignará el estado en el Sistema como **No Participa** registrando en el cuadro de comentarios *"Familia Unipersonal con integrante fallecido".* 

#### <span id="page-12-1"></span>**5. Firma de Carta de Compromiso**

Para hacer efectivo el ingreso al Programa, es necesario que el/la Representante Familiar y profesional que haga el contacto firmen una **Carta de Compromiso**, que contiene las condiciones de participación y en la cual se explicitan los derechos y compromisos de la familia. Es fundamental considerar que la familia tiene derecho a decidir libremente si desea participar en el programa, por lo tanto, la firma de la Carta de Compromiso solo ocurre cuando la familia ha tomado la decisión autónoma de participar.

El o la representante familiar debe ser elegido por la familia, entre algunas de las siguientes personas mayores de edad:

- 1. La mujer, jefa de familia o pareja del jefe de familia.
- 2. La mujer que desempeña la función de dueña de casa.
- 3. O por el hombre jefe de familia.

En el caso que la familia esté integrada solo por menores adultos<sup>2</sup>, éstos serán plenamente capaces de ser "Representante Familiar".

En el contexto de emergencia sanitaria y modalidad de contacto remoto, la Carta de Compromiso se llenará en formato Word 3 y deberá acreditar el domicilio de la familia (región, comuna y dirección), y si el domicilio actual se encuentra en la comuna señalada en la nómina de familias elegibles, de lo contrario, se procede de acuerdo a lo señalado en el punto 3.

También se deben completar los nombres y apellidos de los integrantes de la familia, comenzando por el/la Jefe/a de Hogar, RUN de cada integrante y el parentesco que tiene con el/la Jefe/a de Hogar. Si la persona no tiene a mano los RUN de los otros integrantes, comprometa una segunda llamada telefónica para su entrega. Es importante que los datos de los integrantes de la familia concuerden con los registrados en la nómina. Si se produce cambio en la composición familiar, ello debe quedar consignado en el Sistema de registro, a partir de la Vigencia/No Vigencia de cada integrante.

La aceptación del/la representante de la familia a participar del programa debe ser acreditada teniendo en consideración 5 modalidades<sup>4</sup> posibles:

- **a)** Mediante Correo electrónico
- **b)** Mediante el uso de teléfono celular inteligente con plan de datos
- **c)** Mediante Grabación de voz
- **d)** Mediante Mensaje de texto / mensaje de voz
- **e)** Mediante solo aceptación telefónica

De acuerdo a lo anterior, la familia podrá elegir la modalidad de acreditación de aceptación a participar en el programa. En los **dos últimos casos, d) y e)**, una copia de los documentos, firmada por ambas partes, será entregada a la familia por el profesional que realizó esta sesión de manera remota, una vez que se retomen las sesiones presenciales del programa. La regularización de estos documentos es de responsabilidad del profesional que realizó el ingreso o contacto remoto.

#### <span id="page-13-0"></span>**6. Diagnóstico remoto de la familia**

Este diagnóstico se construye a partir de la información provista por el Ministerio en función de los registros administrativos contenidos en el Registro Social de Hogares y la información que reporta la familia. Su objetivo es determinar la composición del grupo familiar que participará del programa

<sup>&</sup>lt;sup>2</sup> Mujeres entre 12 y 18 años. Hombres entre 14 y 18 años.

<sup>3</sup> Anexo 1 Carta de Compromiso

<sup>4</sup> Estas modalidades se explican en detalle en el documento "**Orientaciones para el desarrollo de la Etapa Ingreso al Programa Familias en modalidad remota"**,

y sus principales características, junto con establecer el tipo de trayectoria que se trabajará durante la intervención.

Posterior a la acreditación de aceptación de participación de la familia en el Programa (Carta de Compromiso), corresponde la Caracterización de la familia y sus integrantes, mediante la utilización del instrumento respectivo. Para abordar los contenidos de esta caracterización es relevante que el/la profesional realice las llamadas telefónicas que sean necesarias de acuerdo a la disposición y dinámica propia de la familia, respetando en todo momento sus tiempos y decisión de responder a los temas incluidos en esta caracterización.

Al terminar la sesión, es importante reforzar los derechos y los compromisos que tiene la familia, e informar sobre el proceso de intervención en términos generales. Además, se le debe comentar a la familia que un/a profesional llamado Apoyo Familiar5 les llamará para iniciar el proceso de acompañamiento.

#### <span id="page-14-0"></span>**6.1Determinación de Receptor/a de Bonos y Transferencias Monetarias**

La determinación del receptor o la receptora de Bonos y Transferencias Monetarias se establece considerando el siguiente orden de prelación<sup>6</sup>:

- 1. La madre de los hijos e hijas menores o inválidos o de los que pudieren causar el Subsidio Familiar de la Ley Nº 18.020.
- 2. La mujer mayor de edad, jefa de familia o pareja del jefe de familia.
- 3. La mujer mayor de edad que desempeña la función de dueña de casa.
- 4. Solo en los casos de familias participantes donde no exista ninguna mujer que cumpla con las condiciones establecidas en los números anteriores, la transferencia monetaria base, la transferencia monetaria condicionada y el Bono de Protección podrán ser pagados al hombre jefe de familia, que sea mayor de edad. En caso de que éste no pueda o no exista, los señalados beneficios podrán ser pagados a cualquier miembro de la familia de sexo femenino mayor de edad, y en caso de que ésta no pueda o no exista, a cualquier miembro de la familia de sexo masculino, mayor de edad.
- 5. En caso de que no sea aplicable ninguna de las anteriores, la transferencia podrá ser pagada a la persona mayor de edad que tenga a su cuidado a un menor de edad.

En caso de que la familia esté integrada solo por menores adultos, éstos y éstas serán plenamente capaces de percibir el pago, previa aplicación de las reglas de prelación antes indicadas.

<sup>5</sup> Si quien realiza este ingreso remoto es el profesional Apoyo Familiar, entonces deberá señalar que usted mismo será quien contacte a la familia posteriormente para el inicio del acompañamiento.

<sup>6</sup> Decreto N°30, art. 34.

El profesional debe marcar dicha información en el Plan de Intervención y registrar en el Sistema SSOO en la Etapa de Ingreso en el Sistema.

En este momento, es importante determinar si la Cuenta Rut Banco Estado se encuentra activada o no.

#### <span id="page-15-0"></span>**6.2Elaboración del Plan de Intervención**

El **Plan de Intervención** es el documento que establece acuerdos y compromisos relacionados con la participación de la familia en el Programa. Es elaborado por el profesional a cargo sobre la base de información provista por el diagnóstico, para ser presentado y propuesto a la familia, quien debe firmarlo para manifestar su conformidad.

Conforme está establecido reglamentariamente, el Plan de Intervención contempla el tipo de acompañamiento al que accede la familia, la fecha de inicio del acompañamiento, la duración de su participación en el programa, e información sobre las transferencias monetarias, así como las demás acciones y prestaciones a las que la familia puede tener acceso7.

Con respecto al tipo de Acompañamiento al que accede la familia, el Plan de Intervención considera dos posibles trayectorias de participación: *el Acompañamiento Psicosocial o el Acompañamiento Psicosocial y Sociolaboral,* definiéndose en función de las características de la composición familiar, esto es, la presencia o ausencia de integrantes en edad de trabajar, así como también, de las condiciones en que se encuentren sus integrantes para participar de un acompañamiento con énfasis en el área sociolaboral.

Si la familia no cuenta con integrantes en edad y/o en condiciones para trabajar, accederá al *Acompañamiento Psicosocial*, y si la familia cuenta con integrantes mayores de edad en condiciones de trabajar, accederá al *Acompañamiento Psicosocial y Sociolaboral*.

En un contexto regular, este documento también debe incorporar las firmas del Representante Familiar y del profesional, por tanto, en esta ocasión, al igual que con la Carta de Compromiso, deberá acordar con la familia la modalidad de acreditación de su aceptación que más le acomode a ésta.

Para la acreditación de aceptación del Plan de Intervención se deben considerara las mismas modalidades indicadas en el punto 5 respecto de la Carta de Compromiso. Tal como ahí se señala, en los **dos últimos casos, d) y e)**, una copia de los documentos, firmada por ambas partes, será entregada a la familia una vez que se retomen las sesiones presenciales del programa por el profesional que realizó esta sesión de

<sup>7</sup> Decreto N°30, art. 34

manera remota. La regularización de estos documentos es de responsabilidad del profesional que realizó el ingreso o contacto remoto.

Durante el periodo de emergencia sanitaria este documento se llenará en formato Word<sup>8</sup> y se debe consultar a la familia si autoriza el uso de sus datos para la gestión de posibles beneficios sociales en el futuro, explicando que su participación en el Programa no está supeditada a la autorización del uso de datos, por tanto, que pueden participar del programa aun cuando decidan no autorizar el uso de sus datos familiares. Es importante se indique a la familia que los datos para los cuales se solicita autorización son: composición familia, dirección y contacto telefónico.

#### <span id="page-16-0"></span>**6.3Plazo para ingreso de las familias**

El ingreso de las familias a la primera etapa del programa debe realizarse dentro del mismo mes en que se llevó a cabo la asignación del profesional a cargo, en la medida que se logre el contacto efectivo con ellas. Cabe señalar que la etapa finaliza una vez que se han ingreso a la plataforma SSOO: Carta Compromiso, Plan de Intervención, Caracterización Familia e Integrantes y Receptor de TTMM.

Durante los últimos 5 días de cada mes, el Apoyo Provincial y el JUIF, en los casos que corresponda, deberán verificar que todas las familias que estén en estado Asignada, correspondan a familias a las que se les está gestionando su información de contacto, o no existe un contacto con algún representante de la familias que manifiesta que no quiere participar en el Programa o están en su primer mes de asignación.

#### <span id="page-16-1"></span>**6.4Integrantes incorporados en otra composición familiar**

En el caso que la familia ingresada al programa cuente con nuevas o nuevos integrantes (distintos a los que registrados en el RSH) y, al momento de ingresar la información en el Sistema SSOO se identifica que alguno o alguna de éstos forma parte de otro grupo familiar que se encuentra en estado activo (Diagnosticada, En Acompañamiento, Suspendida o En Evaluación), el profesional a cargo debe ingresar la composición familiar sin considerar al integrante que se encuentra vigente en otra familia; posponiendo su registro en el Sistema hasta haber gestionado que dicha persona pase a estado "**No Vigente**" en la primera familia a la que pertenecía. Para realizar esta acción, el profesional a cargo de la familia debe comunicarse con su Apoyo Provincial, quien realizará la gestión directamente con la JUIF o con el profesional del FOSIS que correspondan para que coordine la gestión en el Sistema.

<sup>8</sup> Anexo 2 Plan de Intervención

#### <span id="page-17-0"></span>**7. Registro y Almacenamiento de la Información de las familias**

Durante el periodo de emergencia sanitaria, y con la autorización por escrito vía correo electrónico de la o el Jefe/a de la UIF, un Apoyo Familiar Integral podrá mantener las carpetas de las familias activas a su cargo, en su domicilio particular o en el lugar donde se encuentre realizando trabajo y/o acompañamiento remoto. La autorización señalada debe consignar el número de carpetas y la individualización de las familias a las que pertenece la información. **Es muy importante que la o el JUIF informe también por escrito al o el Apoyo Provincial, quien debe velar por el cumplimiento de lo señalado en este punto.**

Los instrumentos aplicados vía remota correspondientes a Carta Compromiso y Plan de Intervención, deberán ser ingresados a los formatos en Word adjuntos a este documento como Anexo 1 y Anexo 2**,** señalando en el lugar de la firma de la familia (en la Carta y el Plan), el modo de contacto y qué preguntas de verificación se realizaron; ambos documentos deben ser ingresados a la plataforma SSOO. Asimismo, el/la profesional deberá incorporar en la plataforma los datos de la caracterización de la familia e integrantes, como también, registrar si la familia autoriza el uso de datos familiares.

Los instrumentos mencionados deben ser guardados por el/la profesional en carpetas digitales por familia, en su computador, para luego, cuando finalice la emergencia sanitaria y se retorne a la modalidad de implementación presencial del Programa o se termine la intervención:

- Se Imprima la Carta de Compromiso y Plan de Intervención si dicha acreditación fue de acuerdo a las letras a), b) y c) señaladas en el punto 5 de este Capítulo, e incorporar estos documentos a la Carpeta de la Familia.
- Se traspasen los datos de la Carta Compromiso y Plan de Intervención a los formatos oficiales, y regularizar las firmas en ellos, para guardarlos en la Carpeta de la Familia, cuando la acreditación de participación se ha realizado a través de Mensaje de texto/mensaje de voz o mediante aceptación telefónica (letras d y e de este Capítulo). Una vez que se cuente con autorización para realizar visitas a terreno, se deben regularizar las firmas de ambos documentos, señalando la fecha de ingreso remoto al Programa: posteriormente, deben ser ingresados al Sistema de Registro SSOO con un plazo máximo de **marzo de 2021.**
- Se entregue una copia de la carta de Compromiso y Plan de Intervención a la familia. Si el término de la intervención de la familia ocurre antes del regreso a la intervención presencial, la JUIF deberá enviar a la familia una carta certificada con este documento o, en caso de contar con el correo electrónico del Jefe de Familia, un PDF mediante esta vía. En este caso, la Carta de Compromiso quedará sólo con la firma del profesional.

Durante el periodo de emergencia sanitaria, y con la autorización por escrito vía correo electrónico del Apoyo Provincial o el/la Jefe/a de la UIF según corresponda, el profesional podrá mantener las carpetas de las familias activas a su cargo, en su domicilio particular o en el lugar donde se encuentre realizando trabajo y/o acompañamiento remoto. La autorización señalada debe consignar el número de carpetas y

la individualización de las familias a las que pertenece la información. **Es muy importante que, si se trata de un/a JUIF, éste/a informe por escrito al o el Apoyo Provincial, quien debe velar por el cumplimiento de lo señalado en este punto.**

Por otra parte, en esta etapa se deberá consultar a la familia si autoriza el uso de datos familiares para la gestión de posibles beneficios sociales futuros, como se señala en la Carta de Compromiso. Una familia que manifiesta no autorizar el uso de datos familiares podrá igualmente participar del programa y se deberá dejar consignado en la Carta de Compromiso la NO AUTORIZACIÓN. El profesional deberá ingresar dicho consentimiento en la plataforma SSOO, en el módulo correspondiente<sup>9</sup>.

#### <span id="page-18-0"></span>**8. Etapa Seguimiento**

Tiene como propósito velar por la adecuada y oportuna implementación del proceso de Acompañamiento Integral que brinda el programa, con el objetivo de que se ajuste a lo comprometido en el Plan de Intervención en su versión ajustada.

Durante el año 2020 y en tanto una familia se mantenga activa y sea parte de los grupos identificados en el Plan de Adecuación Metodológica Metodológica, el seguimiento se concentrará en monitorear el avance en los procesos de intervención establecidos en dicho plan.

Para desarrollar esta tarea, se realizarán revisiones territoriales mensuales a través de un trabajo coordinado entre Gestores Familiares, Apoyos Provinciales y profesionales de los equipos regionales de las Secretarias Regionales Ministeriales y FOSIS, según orientaciones especificas diseñadas para esto. El propósito es verificar el cumplimiento o identificar oportunamente el nivel de incumplimiento en el Plan de Adecuación Metodológica Metodológica, levantando alertas para que el Apoyo Provincial o el Apoyo Técnico realicen acciones correctivas de mejora en el registro de las acciones realizadas o para que puedan identificar nudos críticos que se presenten en la intervención.

Para esta acción, se dispondrán de reportes mensuales con los cuales los equipos podrán hacer un seguimiento oportuno de acuerdo a los plazos y definiciones dadas por las orientaciones metodológicas.

#### <span id="page-18-1"></span>**9. Etapa de Evaluación**

La Evaluación es la última etapa del Acompañamiento a la Trayectoria Eje y tiene por objetivo que las familias evalúen el proceso de intervención en el que participaron contando con el apoyo de un profesional a cargo.

<sup>9</sup> En el caso del Gestor Familiar, deberá hacerlo una vez que se encuentre habilitada en la plataforma la función que se lo permita. El Apoyo Familiar podrá ingresar la autorización una vez que el JUIF le haya asignado la familia para dar inicio a la etapa de acompañamiento psicosocial.

Se entenderá por desempeño de la familia la realización de las acciones comprometidas en su Plan Familiar de Desarrollo, teniendo en consideración las dificultades o barreras que presenta al momento de ingresar al programa o que existieron durante el proceso de acompañamiento. Por otra parte, se entenderá por logros de la familia, al cambio en el estado de bienestar de la familia desde el momento de ingreso al programa y el egreso, en función de los indicadores que varían desde el estado "A trabajar" al estado "Logrado".

La Etapa de Evaluación se abordará a través de trabajo administrativo realizado por el Gestor Familiar, **en un plazo máximo de 60 días hábiles después del término de la etapa de Cierre del Acompañamiento.**

Para el desarrollo de esta etapa, el profesional responsable debe realizar las siguientes acciones:

- Revisar íntegramente el contenido de la "*Guía Metodológica N°22, Etapa Evaluación a la Trayectoria Eje*", donde se encuentran los conceptos y definiciones técnicas consideradas para el desarrollo de esta etapa.
- Extraer el informe que provee el Sistema de Registro después de finalizada la Etapa de Cierre y encontrándose la familia en estado "En evaluación".
- Firmar dicho informe. Durante el periodo de emergencia se puede firmar digitalmente o en formato físico y debe ser ingresado a la plataforma SSOO. Si la opción fue formato físico y aún no se retorna a la implementación presencial del programa, el plazo máximo para escanear e ingresar este documento al Sistema de Registro **es el último día hábil de diciembre del 2020.**
- Generar una carpeta digital por comuna, en la cual se guarden los informes de evaluación, rotulados por ID y nombre de familias, para que una vez iniciada la implementación presencial se proceda a imprimir y guardar en la carpeta correspondiente a la familia. En el caso de formato físico firmado, éste se debe igualmente guardar en la carpeta de la familia.

Las etapas del Acompañamiento a la Trayectoria Eje deberán ser implementadas de acuerdo a las orientaciones metodológicas contenidas en los siguientes documentos:

1. "Orientaciones para el desarrollo de la Etapa Ingreso al Programa en modalidad remota" 2. Guía N°22

## <span id="page-20-0"></span>**CAPITULO 4: ACOMPAÑAMIENTO INTEGRAL**

#### <span id="page-20-1"></span>**1. Realización de las Sesiones**

El Acompañamiento Integral durante la emergencia sanitaria y el proceso de adecuación metodológica se realiza a través de sesiones de Acompañamiento Psicosocial y Sociolaboral; estas pueden ser a través de la **modalidad individual y familiar**, de acuerdo a la trayectoria de la familia. Durante este periodo quedan **eliminadas en su totalidad** las **sesiones grupales y comunitarias** contenidas en la metodología regular del Programa.

Durante este período de emergencia, se autoriza a los profesionales Apoyos Familiares Integrales a desarrollar las sesiones de forma remota a través de llamadas telefónicas o video llamadas, no permitiéndose la visita al domicilio en forma física, de acuerdo a los lineamientos del MINSAL de evitar los contactos físicos, desplazamientos y respetando la medida de distanciamiento social. En este sentido, las llamadas telefónicas serán reconocidas como sesión familiar o individual y deberán ser incorporadas en la **"Ficha de Registro de Sesión** "correspondiente e ingresadas al Sistema de Registro del programa.

Una vez levantadas las medidas de confinamiento por parte de la autoridad de salud, se espera que las sesiones individuales y familiares sean realizadas en el domicilio de la familia, pudiéndose evaluar medidas de transición de acuerdo a las condiciones de cada ejecutor y las posibilidades de las familias, según lo disponga la autoridad comunal.

En el caso que sea necesario realizar una sesión individual o familiar en un lugar diferente al domicilio de la familia, es importante considerar que dicho espacio se gestiona como una excepcionalidad, y que no debe significar un gasto financiero extra de movilización para los integrantes de la familia, resguardando su derecho a la confidencialidad y comodidad en el desarrollo de las sesiones.

En estos casos excepcionales, producidos por situaciones personales complejas o de catástrofes, al igual que en la Etapa de Ingreso, los profesionales a cargo deben privilegiar instalaciones municipales o comunitarias (Juntas de Vecinos, Centros Comunitarios, colegios, entre otros), y deben gestionar la validación de la medida por el/la JUIF, con el conocimiento del AP, consignando en la Ficha de Registro de Sesiones el lugar donde se realizarán las sesiones.

Durante el proceso de acompañamiento, los profesionales deben adecuar sus tiempos de contacto remoto o de visita conforme a la disponibilidad horaria de los integrantes de la familia, y al cumplimiento de la metodología del Acompañamiento Integral, considerando los fines de semana inclusive, si fuera necesario. En el caso de las familias con poca disponibilidad de tiempo, debido al cumplimiento de una jornada laboral, las sesiones no deben realizarse en estos horarios si éstas significan un entorpecimiento al desempeño laboral, a menos que la propia familia o el integrante así lo soliciten porque existe un acuerdo con su empleador.

Las sesiones de trabajo deben ser previamente acordadas con la familia y no deben ser fijadas de modo unilateral por los profesionales. Solo en casos excepcionales y totalmente justificados podrán ser efectuadas sin una previa planificación, siempre y cuando la familia acepte de manera voluntaria dicha realización.

El desarrollo de las sesiones familiares e individuales deberá implementarse en concordancia con los documentos:

- 1. "Orientaciones Acompañamiento Remoto 1er. Año Etapa Apoyo al Bienestar"
- 2. "Orientaciones Acompañamiento Remoto Etapa Construcción Plan de Desarrollo"
- 3. "Orientaciones Acompañamiento Remoto Etapa de Cierre"
- 4. "Orientaciones Acompañamiento Remoto IEF"

#### <span id="page-21-0"></span>**2. Registro y Almacenamiento de la Información de las familias**

La información de las familias y personas debe almacenarse en la **Carpeta de Registro de la Familia** y en el **Sistema de Registro SSOO**, provisto por el Ministerio para tal efecto, por los profesionales que ejecutan el acompañamiento integral, garantizando la confidencialidad de dicha información.

Durante el periodo de emergencia sanitaria, el registro de la información en la plataforma tendrá un plazo máximo de hasta **10 días corridos** desde la realización de la sesión telefónica, no debiendo, sin embargo, pasar de un mes calendario a otro.

La Ficha de Registro de cada sesión telefónica realizada deberá ser firmada y guardada hasta que la contingencia sanitaria permita archivarlas en la carpeta de la familia que se encuentra en la Municipalidad. En caso de haber utilizado un archivo digital para el registro de cada sesión, deberá ser guardado en una carpeta digital, y una vez que se retome el acompañamiento presencial, ser impreso y firmado. Para las sesiones realizadas por vía remota, no se exigirá la firma del Representante de la familia.

Una vez levantadas las medidas de confinamiento las carpetas de cada familia deben ser almacenadas de manera organizada en las dependencias de la UIF, y podrán ser extraídas con motivo de la realización de una sesión para el registro de la misma. Los profesionales responsables de la Carpeta de Registro Familiar son los Apoyos Familiares Integrales.

Para facilitar su identificación, cada carpeta debe tener registrada toda la información requerida en su portada, lo cual se indica en la norma técnica regular.

Excepcionalmente, durante la emergencia y con la autorización por escrito de la/el JUIF, un Apoyo Familiar integral podrá mantener las carpetas de las familias activas a su cargo en un lugar distinto de las dependencias de la Municipalidad o en la medida que existan razones de fuerza mayor, como puede ser: la pérdida total o parcial de la infraestructura por incendio, inundación, inseguridad del lugar de almacenamiento, dificultad del AFI para desplazarse al lugar de almacenamiento municipal establecido. La autorización señalada, debe consignar el número de carpetas, la individualización de las familias cuyos registros están en las carpetas, las fechas en que se realizará la supervisión de los registros y el motivo que la genera.

El/la JUIF deberá informar por escrito al AP respecto de una autorización para que las Carpetas de las familias se almacene en dependencias que no son de la Municipalidad, dado que es este último quien debe velar por el resguardo de la información.

#### <span id="page-22-0"></span>**3. Asignación de Familias**

La asignación de familias consiste en la distribución a los profesionales de la UIF, de las familias diagnosticadas en el mes calendario anterior, que deben iniciar su acompañamiento integral. Durante el periodo de Adecuación Metodológica el o la JUIF administra y asigna las familias a cada profesional de la Unidad, considerando el Plan de Cobertura Comunal mensual y anual.

Para la asignación de familias a los Apoyos Familiares Integrales se establece como plazo los 5 primeros días hábiles del mes calendario. Como el Plan de Adecuación Metodológica no contempla sesiones grupales ni comunitarias, todos los Apoyos Familiares vigentes en la comuna, deberán tener familias a su cargo para realizar las sesiones familiares e individuales, además de la gestión sociocomunitaria.

Según esto, ningún Apoyo Familiar deberá tener exclusivamente la asignación del rol de Gestor Sociocomunitario.

**Para poder realizar lo anterior, el JUIF deberá asignar en el Sistema, a cada familia, al mismo profesional como Apoyo Familiar y Gestor Sociocomunitario.**

#### <span id="page-22-1"></span>**4. Reasignación de familias durante el Acompañamiento**

La reasignación corresponde al cambio de asignación de una familia de un profesional a otro u otra. Este acto es realizado por la jefatura de la UIF a través del Sistema de Registro SSOO.

En el caso de reasignación durante el Acompañamiento, las causales que la justifican son:

1. La familia solicita justificadamente el cambio.

- 2. El o la profesional dejó sus funciones en la Unidad de Intervención Familiar.
- 3. El o la profesional se encuentra inhabilitado, por situación de salud, u otra situación, para efectuar el acompañamiento.
- 4. El o la profesional solicita el cambio debido a dificultades graves en la generación o mantención del vínculo con la familia que impiden el correcto desarrollo de la intervención.
- 5. El o la JUIF tiene argumentos técnicos para realizar el cambio, informando al o la profesional las causas de la decisión.
- 6. La familia es **trasladada** desde otra comuna por lo que la/el JUIF de destino debe realizar la reasignación de los dos profesionales de la comuna (Gestor/a Sociocomunitario y Apoyo Familiar). Por otra parte, FOSIS deberá asignar un nuevo Gestor Familiar a la familia trasladada, cuando corresponda.

#### <span id="page-23-0"></span>**5. Traslado de domicilio de la familia durante el acompañamiento**

Los Apoyos Familiares Integrales deben indicar a la familia, durante todo el proceso de acompañamiento, la importancia de comunicar oportunamente un eventual cambio de domicilio, ya sea dentro o fuera de la comuna. Se les debe explicar que, ante esta situación, el programa puede seguir acompañándolos en casi todas las comunas de Chile, a excepción de las comunas donde el programa no se ejecuta.

Además, se le debe informar que, en caso de ocurrir un traslado a otra comuna, deben acercarse a la municipalidad del nuevo domicilio para solicitar la continuidad.

Cuando los profesionales se enfrenten a la situación de una familia en acompañamiento se traslada de domicilio a otra comuna dentro de la misma región o bien a una región distinta, los pasos a seguir son los siguientes:

- 1. Durante la realización de una sesión remota la familia le informa al profesional que se ha cambiado de domicilio dentro de la misma comuna de origen, éste debe recoger los nuevos antecedentes de dirección del grupo familiar y reforzar la importancia de actualizar el RSH en su nueva dirección y domicilio.
- 2. Si durante la realización de una sesión remota la familia le informa al profesional que se ha cambiado de domicilio a una comuna distinta a la de origen, el/la profesional debe recoger los nuevos antecedentes de dirección del grupo familiar y consultar si está dispuesta a dar continuidad a su participación en la nueva comuna de residencia. Si la respuesta es positiva se debe indicar a la familia que un/a profesional de la comuna en que reside actualmente tomará contacto telefónico y verificará el nuevo domicilio, para posteriormente continuar con el acompañamiento. Se debe reforzar también en este caso la importancia de actualizar el RSH en su nueva dirección y domicilio.
- 3. Finalizada la sesión el/la AFI debe enviar, por correo electrónico, a el/la AP o JUIF según corresponda, el "Formulario para la Gestión y Derivación y Notificación de Traslado en el **trascurso de los primeros 5 días de realizado el último contacto**. En dicho correo deberá incluir toda la información relevante de la familia, disponible de forma digital: número de teléfono de contacto o recado, correo electrónico, dar cuenta de información que resulte de utilidad para el proceso de acompañamiento.
- 4. AP/JUIF, según corresponda, deberá corroborar que la información del "Formulario para la Gestión y Derivación" y Notificación de traslado esté completa, y en caso contrario, solicitar al AFI que la complete. También debe corroborar que los registros de sesiones se encuentren completos. Luego, debe dar inicio al proceso de traslado virtual de la familia en el Sistema SSOO.

El / la JUIF de la comuna donde se desarrolla el acompañamiento deberá comunicar al AP, mediante correo electrónico, el inicio de esta gestión, adjuntando toda la información señalada.

El Apoyo Provincial correspondiente, debe activar el traslado de la familia en el Sistema de Registro de acuerdo con las orientaciones contenidas en el Manual del Sistema, seleccionando el tipo de traslado (regional - a otra comuna) en el Menú de Administración de Familia/Gestión de Familia/Traslado de familia e ingresar la información requerida. **Plazo 5 días** 

- 5. Una vez recepcionada la documentación de respaldo, el/la AP deberá informar a el/la Encargada Regional (ER) para que éste/a o quien designe, le informe a la región o comuna de destino sobre el traslado que se inició, enviando toda la información digital correspondiente. **Plazo 3 días**
- 6. El/la AP de destino, debe informar sobre el traslado de una familia por correo electrónico a el/la JUIF de destino, quien es el/la responsable de finalizar el traslado virtual con la recepción del "Formulario para la Gestión y Derivación", y posterior reasignación del Apoyo Familiar quien dará continuidad al acompañamiento remoto. **Plazo: 5 días posterior al envío físico o digital.**

Es de suma importancia que el/la AP de la región en donde se desarrollará el acompañamiento, pueda monitorear a través del Sistema de Registro el término del traslado (asignación de profesional), lo que asegura la continuidad de la familia en el Programa.

Por otra parte, una vez confirmada la asignación del profesional a la familia en la comuna de destino, el equipo regional debe monitorear que se reinicie el acompañamiento remoto de acuerdo con las orientaciones metodológicas y operativas entregadas, tanto por el Ministerio como por el FOSIS, en el contexto de crisis sanitaria.

7. Cada Encargado/a Regional, junto con los Apoyos Provinciales, deben verificar, **una vez a la semana**, que los traslados se realicen regularmente, ya sean de carácter intrarregional o interregional.

#### <span id="page-25-0"></span>**6. Actualización de composición familiar**

Corresponde al o la Apoyo Familiar Integral realizar el registro de las actualizaciones de la composición familiar que puedan producirse en la familia durante el proceso de acompañamiento, esto es, aumento o disminución de algún o alguna integrante en el grupo familiar.

Los cambios de composición familiar se producen en las situaciones consignadas en la Norma Técnica 2020. Para gestión durante el proceso de emergencia, se debe considerar que todos los documentos pueden ser gestionados de manera digital y generar los respaldos respectivos en carpetas de las comunas digitales.

#### <span id="page-25-1"></span>**7. Postergación de la Intervención**

Durante la implementación del Plan de Adecuación Metodológica no será posible gestionar cambio de cohorte. Si por razones como las que se señalan a continuación, no es posible continuar temporalmente con el acompañamiento, la/el JUIF deberá analizar si es posible acomodar el calendario de visitas, reorganizando la frecuencia de las sesiones, de modo de ajustarse al período de 13 meses de implementación del acompañamiento:

- 1. Inexistencia de profesional a cargo (por desvinculación, licencia prolongada, proceso de concurso público, u otro por factor de fuerza mayor).
- 2. Razones de fuerza mayor (episodios climáticos que dificulten acceso, dificultades de traslado del profesional responsable).
- 3. Solicitud de la familia por traslado temporal, enfermedad de algún integrante, inicio de algún proyecto que imposibilita la coordinación de sesiones y otros relacionados.

En el contexto del periodo de adecuación metodológica, la postergación de la intervención se puede solicitar con un plazo máximo de 1 mes (30 días entre un contacto o visita y el siguiente), luego de lo cual, la familia puede solicitar suspender su participación en el Programa, con la consecuente suspensión de los componentes prestaciones y servicios sociales y transferencias monetarias.

#### <span id="page-25-2"></span>**8. Suspensión de la participación de la familia**

Una familia puede solicitar la suspensión de su participación en el acompañamiento siempre y cuando cuente con una causa justificada que le impida temporalmente participar en el programa.

Se entiende como causa justificada:

- 1. Caso fortuito o fuerza mayor.
- 2. Cambio temporal de residencia.
- 3. Imposibilidad material de participar.
- 4. Accidentes o enfermedades que impidan el desplazamiento autónomo.

Durante el periodo de Adecuación Metodológica, la suspensión puede solicitarse por parte de la familia por un período máximo de 12 meses, contados desde la fecha de solicitud de la familia. En todo caso, una vez cumplido el plazo de suspensión, la familia continuará su intervención según la adecuación metodológica, independiente de la situación de las familias que ingresen en el año 2021.

Durante este periodo, las familias se encuentran eximidas del cumplimiento de las obligaciones asumidas mediante la firma de la Carta de Compromiso, así como también se suspenden las transferencias monetarias, bonos y subsidios a los cuales tuviera acceso. El procedimiento de la suspensión se indica a continuación:

La familia solicita al/la Apoyo Familiar la suspensión a través del Formulario de Solicitud de Suspensión de Participación acreditando su intención mediante las siguientes modalidades:

- a) Mediante Correo electrónico: El representante de la familia puede enviar un correo señalando su intención de suspender la intervención y los meses que suspenderá.
- b) Mediante el uso de teléfono celular inteligente con plan de datos: El Representante de la familia puede enviar una fotografía de un texto manuscrito con su firma, señalando su intención de suspender la intervención y los meses que suspenderá.
- c) Mediante Grabación de voz: Para usar este medio, el profesional deberá bajar, desde su celular, una aplicación gratuita de grabación de llamadas telefónicas llamada Cube ACR; y deberá guiarse por las orientaciones contenidas en el archivo "GRABACIÓN DE LLAMADA TELEFÓNICA".

Para operar con este medio, el profesional deberá indicar a la familia que en determinado momento de la conversación comenzará a grabarla y que en la grabación se le solicitará confirmar sus datos de identificación (nombre completo y RUN) y, posteriormente, la familia debe manifestar su intención de suspender la intervención y los meses que suspenderá.

- d) Mediante Mensaje de texto / mensaje de voz: El representante de la familia puede enviar un mensaje de texto/mensaje de audio indicando **"Yo\_\_\_\_\_\_, RUN\_\_\_\_\_\_ solicito suspender mi participación en el Programa Familias por \_\_\_\_\_ meses".**
- e) Mediante solo aceptación telefónica: El profesional acreditará un acuerdo telefónico alcanzado con la familia sin medio de verificación (acto de fe) y debe subir al Sistema de Registro el Formulario sólo con su firma y un correo de autorización de la JUIF.

La familia podrá elegir la modalidad de acreditación que le acomode. En los **tres últimos casos, c), d) y e)**, el profesional deberá enviar correo electrónico al/la JUIF explicando la situación y solicitando autorización para realizar esta gestión. Contando con la respuesta por escrito de la JUIF, el profesional podrá registrar la suspensión en la plataforma SSOO, ingresando tanto el Formulario como el correo de autorización. Posteriormente, cuando tenga acceso a la Carpeta de la Familia, deberá imprimir todos los documentos y guardarlos en ésta.

La reanudación del acompañamiento debe ser registrado por el o la Apoyo Familiar Integral en el Sistema. Con el término del periodo de suspensión y el cambio del estado de la familia en el Sistema, se reanudan las obligaciones y beneficios del programa.

#### <span id="page-27-0"></span>**9. Confirmación de Participación en Acompañamiento Sociolaboral**

Durante la realización de la Etapa Construcción Planes de Desarrollo, la familia debe confirmar a los/las participantes que iniciarán la participación en el Acompañamiento Sociolaboral (ASL), para aquellas que poseen doble trayectoria en su Plan de Intervención (APS+ASL). Cada familia puede confirmar hasta dos integrantes como máximo, entre la sesión 1 y 5 de esta etapa. La confirmación es realizada por el o la Apoyo Familiar Integral, quien deja registro en la carpeta familiar y en el Sistema.

El Sistema de Registro no permite avanzar a la siguiente etapa si no se encuentra confirmado el o la integrante ASL.

#### <span id="page-27-1"></span>**10.Modificación del Plan de Intervención**

La modificación al Plan de Intervención solo permite agregar o eliminar la trayectoria sociolaboral (ASL). Este Plan puede ser modificado durante el proceso de intervención, a solicitud de la familia, según lo establecido en el Apartado I de la Norma Técnica.

#### <span id="page-27-2"></span>**11.Egreso Anticipado del Acompañamiento Integral Sociolaboral**

Considerando que el Plan de Adecuación Metodológica reduce los meses de intervención a 13, la posibilidad de egresar anticipadamente del Acompañamiento Sociolaboral queda suspendida.

#### <span id="page-27-3"></span>**12.Término de Participación**

#### a) Término anticipado del ASL por abandono

En el caso de familias que tengan dos integrantes participando en el Acompañamiento Sociolaboral,

existe la posibilidad que uno de ellos abandone la intervención, sin necesidad de modificar la trayectoria de la familia suscrita en el Plan de Intervención.

Para esos casos, se considera como "término anticipado por abandono", los casos en que, habiéndose iniciado el proceso de acompañamiento, un integrante decide finalizar la intervención por diferentes motivos personales.

La solicitud se puede realizar en cualquier momento de la Etapa de Bienestar Familiar, y debe ser gestionada por el AFI a través del **Formulario para la Gestión y Derivación,** el cual debe ser visado por el o la JUIF y por el o la Apoyo Provincial. Este formulario se debe gestionar en forma digital mediante correo electrónico, y una vez que se tenga acceso a la Carpeta de la Familia, debe ser impreso y archivada en ésta.

Si esta solicitud es aprobada, se debe ejecutar el término respectivo en el sistema de registro informático, consignándola en la categoría dispuesta para ello.

#### b) Término por Renuncia Voluntaria

Si alguna familia desea poner término a su participación en el Programa, debe realizar una Renuncia Voluntaria. Para esto, el Representante de la familia debe entregar al o la Apoyo Familiar Integral un **Formulario de Término de la Participación**, que debe contar con el consentimiento de todos y todas los y las integrantes adultos de la familia, expresado mediante la firma del Representante de la familia.

Para llevar a cabo un Término por Renuncia Voluntaria:

- 1. El o la Apoyo Familiar Integral presenta la solicitud de la familia a la JUIF, donde explica los motivos que alude la familia para solicitar la Renuncia Voluntaria, como también su análisis respecto al proceso de intervención familiar. Este puede ser por correo electrónico, mensaje de voz u otro medio durante el periodo de emergencia, el cual el profesional debe acompañar con el formulario de término respectivo.
- 2. El o la jefatura de la JUIF revisa los antecedentes en Mesa Técnica Comunal (reunión remota durante el periodo de emergencia) donde se analizará el caso, prestando especial atención en las familias que presenten situaciones de violencia intrafamiliar o consumo problemático de alcohol y/o drogas, dado que se trata de situaciones en las que tal vez se pudiese generar una estrategia de acompañamiento diferenciada antes de gestionar la renuncia.
- 3. Posteriormente, el o la Apoyo Provincial o Apoyo Técnico sancionan en conjunto si corresponde aceptar la Renuncia Voluntaria.
- 4. En caso de ser acogida la Renuncia Voluntaria de la familia, el o la Apoyo Provincial informa mediante un correo electrónico, adjuntando una copia del Formulario de Solicitud firmado por la familia, al Gestor o la Gestora Familiar, quien debe registrar en el Sistema el Término de la

Participación por Renuncia Voluntaria.

El Ministerio toma conocimiento de las renuncias voluntarias efectuadas a través del Registro en Sistema, lo que permite dar término a los bonos y transferencias monetarias y servicios y prestaciones sociales. El plazo de registro de excepciones en el sistema es 15 días desde la sanción en Mesa Técnica.

Se debe dejar copia de la Renuncia Voluntaria y del Formulario para la Gestión y Derivación en una carpeta digital, para luego, cuando se tenga acceso a la Carpeta de la Familia, imprimirlos y archivarlos en ésta.

#### c) Término por Incumplimiento

Considerando el incremento de la situación de vulnerabilidad de las familias durante la situación de emergencia, la participación en el Programa permite la vinculación de éstas con los servicios del Estado y las mantiene visibles en el territorio. Esto permite acercar a las familias a la oferta regular y garantizar el acceso a los beneficios extraordinarios establecidos durante este período. En virtud de lo anterior, en pro de la protección social de las familias, durante este período no se llevarán a cabo términos de participación por incumplimiento.

En caso que, a través del contacto remoto, la familia manifieste no querer recibir llamados o contactarse con el/la profesional correspondiente, se acogerá la solicitud, dejando registro de ello mediante el envío de un correo electrónico al/la JUIF y al/la Apoyo Provincial, y se retomará el contacto al finalizar la situación de emergencia.

Si una vez retomada la intervención presencial persiste la actitud de la familia de no querer establecer contacto, se deberán ejecutar las acciones para dar término por incumplimiento consignadas en el documento "Norma Técnica 2020"; exceptuando los incumplimientos vinculados a la participación en sesiones grupales y comunitarias, las cuales se encontrarán suspendidas durante todo el periodo de implementación del Plan de Adecuación Metodológica.

#### <span id="page-29-0"></span>**13.Cambio de Receptor de Pago de Transferencias Monetarias**

En los casos en que la familia solicite realizar un cambio de receptor de pago, la familia podrá enviar un correo electrónico o mensaje de texto por teléfono al AFI con el **Formulario Confirmación de Receptor y Modalidad de Pago 2020**, con los datos del integrante que asumirá esa función. El documento deberá ser ingresado al Sistema de Registro del programa.

El Ministerio toma conocimiento de los cambios de receptor de pago sólo a través del registro en el Sistema. El plazo para ejecutar esta acción en la plataforma es de 5 días a partir de la realización de la solicitud.